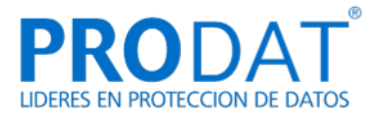

# **POLÍTICA DE COOKIES Y ALMACENAMIENTO LOCAL**

#### **Política de cookies:**

Según la Ley 34/2002, de 11 de julio, de Servicios de la Sociedad de la Información y Comercio Electrónico le informamos de que este sitio web usa Cookies para mejorar y optimizar la experiencia del usuario. A continuación encontrará información detallada sobre qué son las "Cookies", qué tipología utiliza este sitio web, cómo cambiar la configuración de sus cookies, y qué ocurre si las deshabilitas.

## **¿Qué son las cookies?**

Una cookie es un fichero que se descarga en su ordenador al acceder a determinadas páginas web. Las cookies permiten a una página web, entre otras cosas, almacenar y recuperar información sobre los hábitos de navegación de un usuario o de su equipo y, dependiendo de la información que contengan y de la forma en que utilice su equipo, pueden utilizarse para reconocer al usuario.

## **¿Qué tipos de cookies utiliza esta página web?**

**• Cookies de análisis:** Son aquéllas que bien tratadas por nosotros o por terceros, nos permiten cuantificar el número de usuarios y así realizar la medición y análisis estadístico de la utilización que hacen los usuarios del servicio ofertado. Para ello se analiza su navegación en nuestra página web con el fin de mejorar la oferta de productos o servicios que le ofrecemos.

**• Cookies publicitarias:** Son aquéllas que, bien tratadas por nosotros o por terceros, nos permiten gestionar de la forma más eficaz posible la oferta de los espacios publicitarios que hay en la página web, adecuando el contenido del anuncio al contenido del servicio solicitado o al uso que realice de nuestra página web. Para ello podemos analizar sus hábitos de navegación en Internet y podemos mostrarle publicidad relacionada con su perfil de navegación.

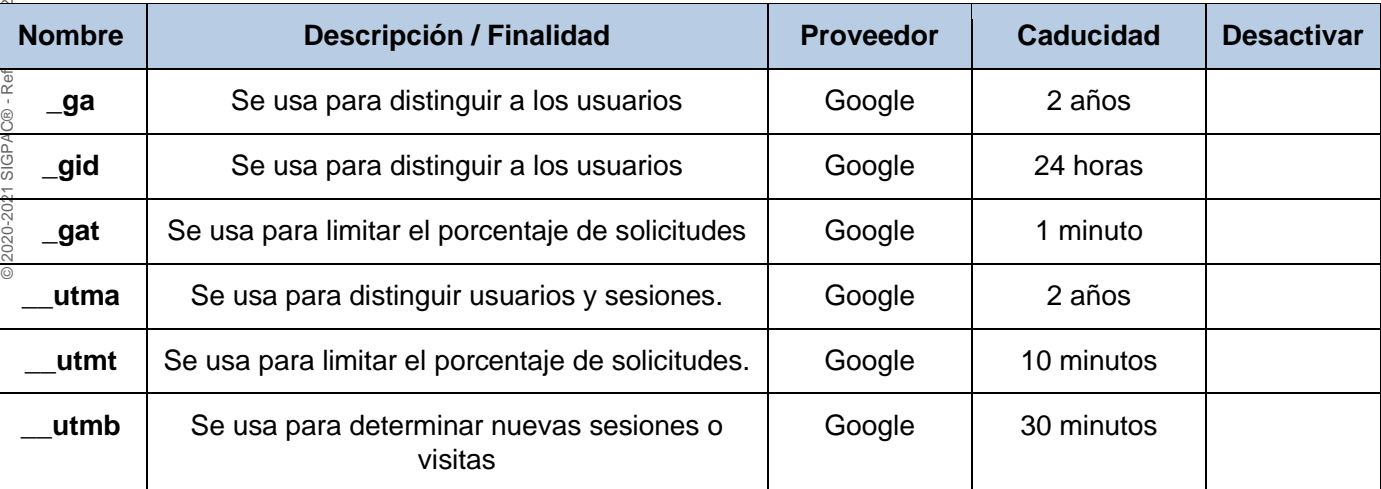

## **• Cookies de Terceros:** Proporcionadas por terceros

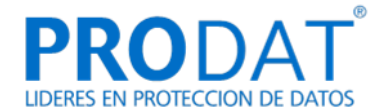

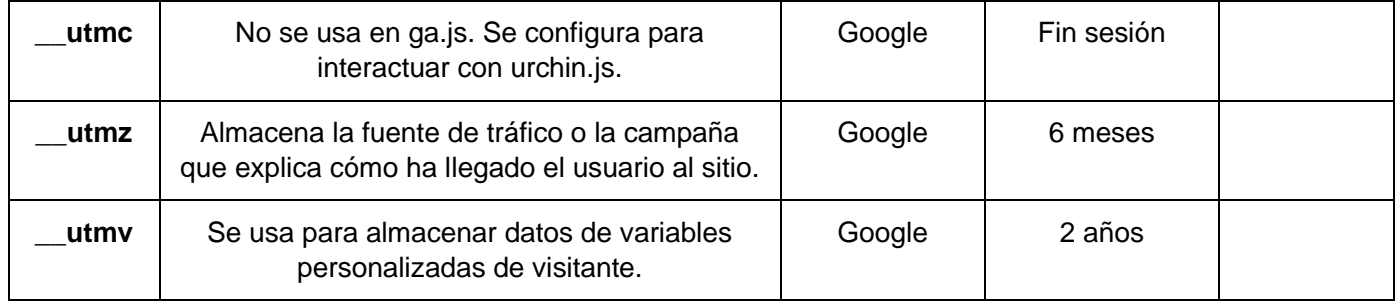

## **¿Qué ocurre si se deshabilitan las Cookies?**

Algunas funcionalidades de los Servicios y áreas de este sitio web podrían no funcionar correctamente si se deshabilitan las cookies.

## **¿Actualizamos nuestra Política de Cookies?**

Es posible que actualicemos la Política de Cookies de nuestro página web, por ello le recomendamos revisar esta política cada vez que acceda a nuestro sitio web con el objetivo de estar adecuadamente informado sobre cómo y para qué usamos las cookies.

## **¿Cómo puede configurar sus Cookies?**

Al navegar y continuar en nuestro sitio web estará consintiendo el uso de las Cookies en las condiciones contenidas en la presente Política de Cookies. Usted como usuario tiene la posibilidad de ejercer su derecho a bloquear, eliminar y rechazar el uso de Cookies, en todo momento, modificando las opciones de su navegador. Por ejemplo:

- **Microsoft Edge: Configuración> Configuración Avanzada> Cookies.** Consulta el [soporte de Microsoft](http://windows.microsoft.com/es-ES/windows/support) o la Ayuda del navegador.
- **Mozilla Firefox**: Herramientas> Opciones> Privacidad> Historial> Configuración Personalizada.
	- Consulta el [soporte de Mozilla](http://support.mozilla.org/es/home) o la Ayuda del navegador.
- **Google Chrome**: Configuración> Mostrar opciones avanzadas > Privacidad> Configuración de contenido.
	- Consulta el [soporte de Google](http://support.google.com/chrome/?hl=es) o la Ayuda del navegador.
- **Safari (Apple)**: Preferencias> Seguridad. Consulta el [soporte de Apple](http://www.apple.com/es/support/safari/) o la Ayuda del navegador.
- **Opera (Opera Software):** Configuración > Opciones > Avanzado > Cookies Consulta el [soporte de Opera](http://help.opera.com/Windows/11.50/es-ES/cookies.html) o la Ayuda del navegador.

Si usa otro navegador, consulte su política de instalación, uso y bloqueo de cookies. No obstante, usando la herramienta [www.youronlinechoices.com,](http://www.youronlinechoices.com/) podrá encontrar información útil y configurar, proveedor por proveedor, sus preferencias sobre las cookies.

## **¿Sólo existen cookies?**

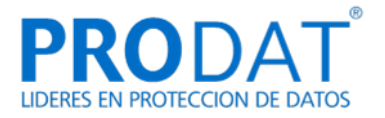

Puede ser que haya webs que usen otras formas de almacenamiento similar a las cookies pero con más capacidad, como otras formas de almacenamiento local de datos en el equipo del cliente, por ejemplo:

- LocalStorage y sessionStorage de HTML5: Espacio que la web puede usar en el equipo del usuario. Normalmente borrando el historial de Navegación se pueden borrar.
- Los "Local Shared Objects" de Flash (el "isolated storage" de Silverlight): Se almacenan dentro de la carpeta de Microsoft de donde tiene el perfil de usuario. Hay que entrar en la carpeta y borrarlo. (Ejemplo: los videos de vimeo). Flash sirve para incorporar elementos multimedia en una web, y para ello almacena ficheros en el equipo del usuario.
- El web beacon sirve para rastrear tu actividad, insertando una mini-imagen de la que ni siquiera te percatas. Cuando navegas por la web, se te carga junto con la página, y el servidor de dónde se descarga la foto, registra la hora del acceso, o las veces que has accedido.

Estos archivos son más intrusivos que las cookies, ya que son más complicados de eliminar, guardan más información, y son independientes al navegador que se use. Nosotros no usamos este tipo de almacenamiento.

#### **Explicación: Cómo cumplir con la normativa de Cookies.**

Tras las últimas modificaciones legales, es necesario el **consentimiento previo** de los usuarios de una página web para que esta pueda llevar a cabo la instalación de las cookies. Este consentimiento no es preciso que sea explícito (que pinche y acepte), sería válido obtenerlo a través de una acción que se considere vinculante, siempre y cuando se haya informado con carácter previo.

Una posible forma de obtener este consentimiento, por tanto, sería que aparezca la información sobre las cookies, y que una vez pasado un tiempo prudencial (por ejemplo un minuto) o una vez realizada cualquier acción en la web por parte del usuario (como pinchar un enlace o desplazar la barra de desplazamiento), las cookies se instalen en el dispositivo del usuario.

Consideramos que la forma más sencilla para el suministro de la información y la obtención del consentimiento por parte del usuario para la instalación de las cookies, es la llamada "información en dos capas" (termino introducido por la Agencia Española de Protección de Datos (AEPD) en su "Guía de cookies").

**AVISO IMPORTANTE:** La relación de cookies, completando la siguiente tabla, es una información que debe proporcionar y completar el Administrador de la/s Web/s a medida que incorpore cookies a su web, ya que es la persona que deberá conocer todas las cookies de su página, y saber si las cookies cambian al acceder desde, por ejemplo:

**- Distintos dispositivos:** Ordenadores sobremesas o portátiles, Teléfonos Móviles, Tablets, Smartv, dispositivos "Wearables" de última generación como las Google Glass, u otros).

**- Distintos Sistemas Operativos:**

Para PC: Microsoft Windows, Mac OS X, GNU/Linux, Unix, Solaris, FreeBSD, OpenBSD, Google Chrome OS, Debian, Ubuntu, Mandriva, Sabayon, Fedora, Linpus linux, Haiku

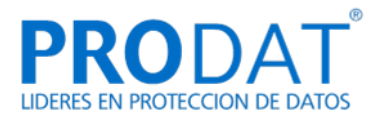

#### (BeOS).

**Para dispositivos móviles**: Android, iOS, Bada, BlackBerry OS, BlackBerry 10, Windows Phone, Symbian OS, HP webOS, Firefox OS, U buntu Phone OS, Linux.

**PRODAT puede facilitar un análisis de las cookies encontradas con herramientas propias, que sirven como ejemplo de cómo hay que relacionarlas, pero se exime de responsabilidad tanto de la tarea de delimitar o enumerar exahustivamente todas las cookies usadas en la web, como de describir la finalidad real para la que el administrador de la web o el fabricante de la cookie la está utilizando.**

Pese a que **PRODAT** ayuda y facilita el cumplimiento normativo en la medida de lo posible, **la delimitación de la tabla siguiente y la veracidad de su contenido final, es una tarea que corresponde exclusivamente al administrador de la/s web/s, y por la que PRODAT se exime totalmente de responsabilidad.**